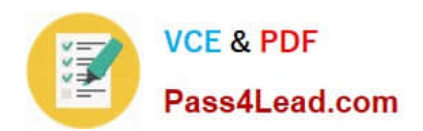

# **JK0-019Q&As**

CompTIA Network+ Certification Exam

## **Pass CompTIA JK0-019 Exam with 100% Guarantee**

Free Download Real Questions & Answers **PDF** and **VCE** file from:

**https://www.pass4lead.com/JK0-019.html**

100% Passing Guarantee 100% Money Back Assurance

Following Questions and Answers are all new published by CompTIA Official Exam Center

**C** Instant Download After Purchase

**83 100% Money Back Guarantee** 

- 365 Days Free Update
- 800,000+ Satisfied Customers

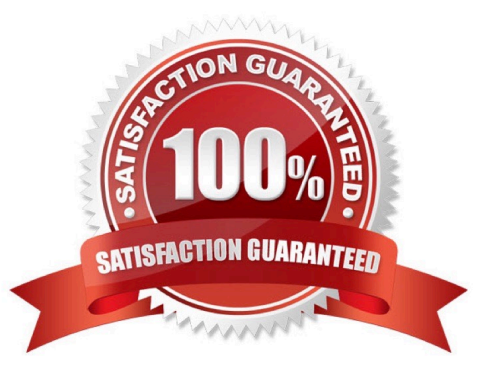

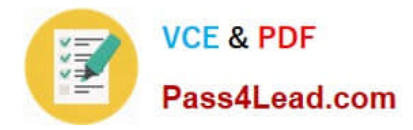

#### **QUESTION 1**

Drag and drop each networking tool to the MOST appropriate descriptor. Each tool may only be used once.

Select and Place:

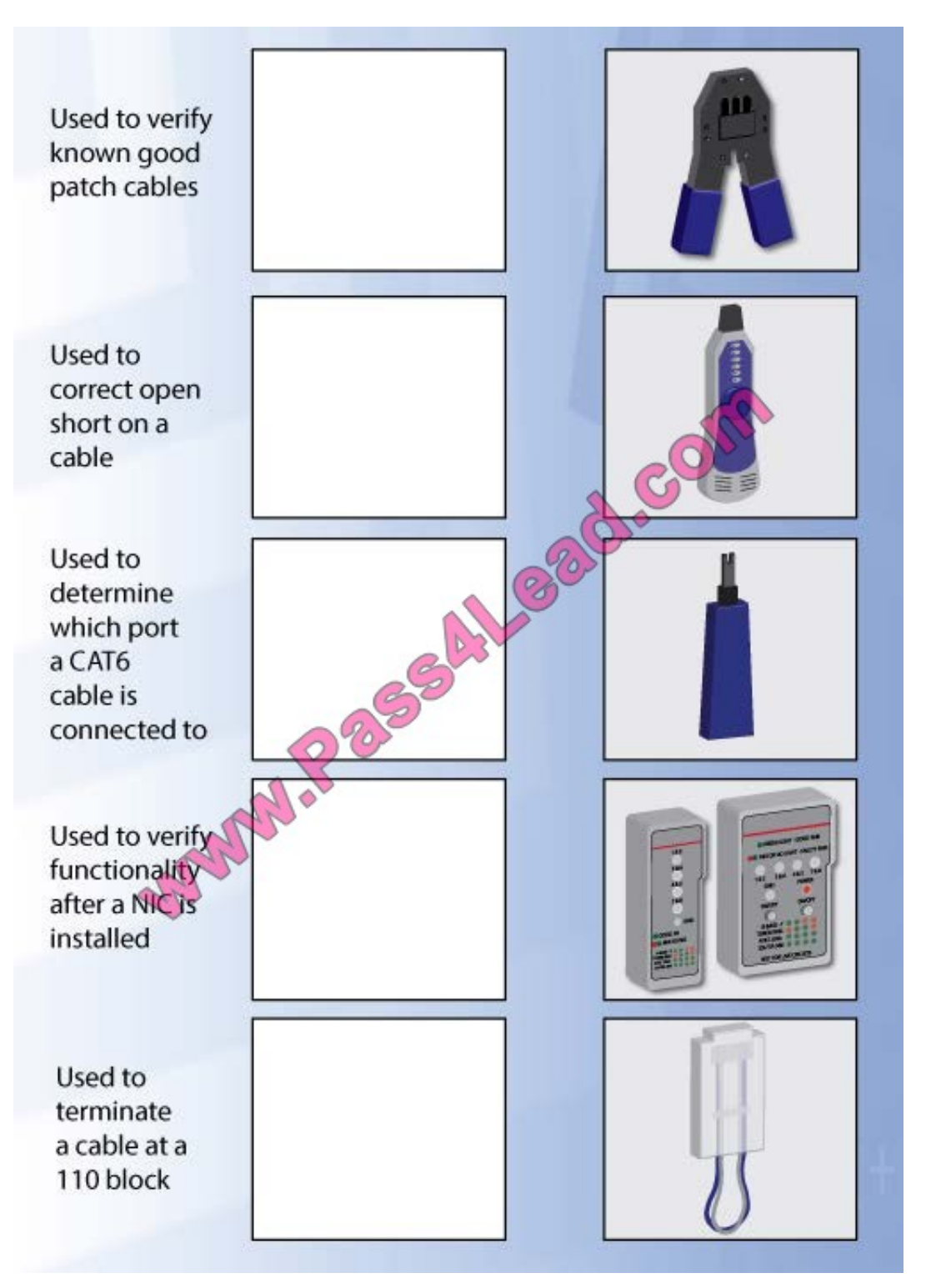

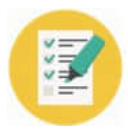

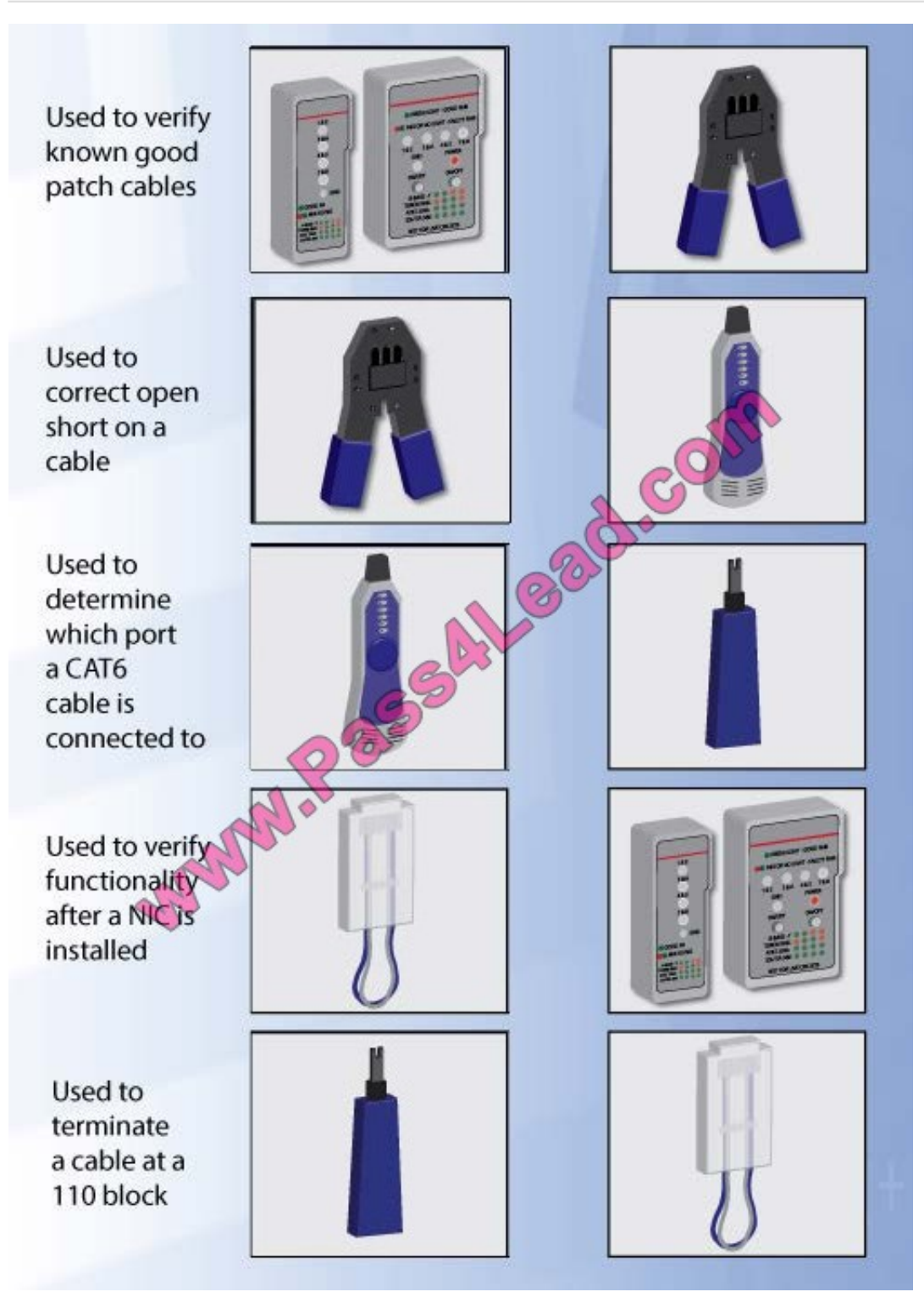

#### **QUESTION 2**

Drag and drop the following maximum speeds to their corresponding wireless standards. Tokens can be used more than once.

Select and Place:

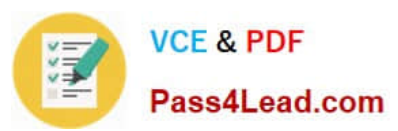

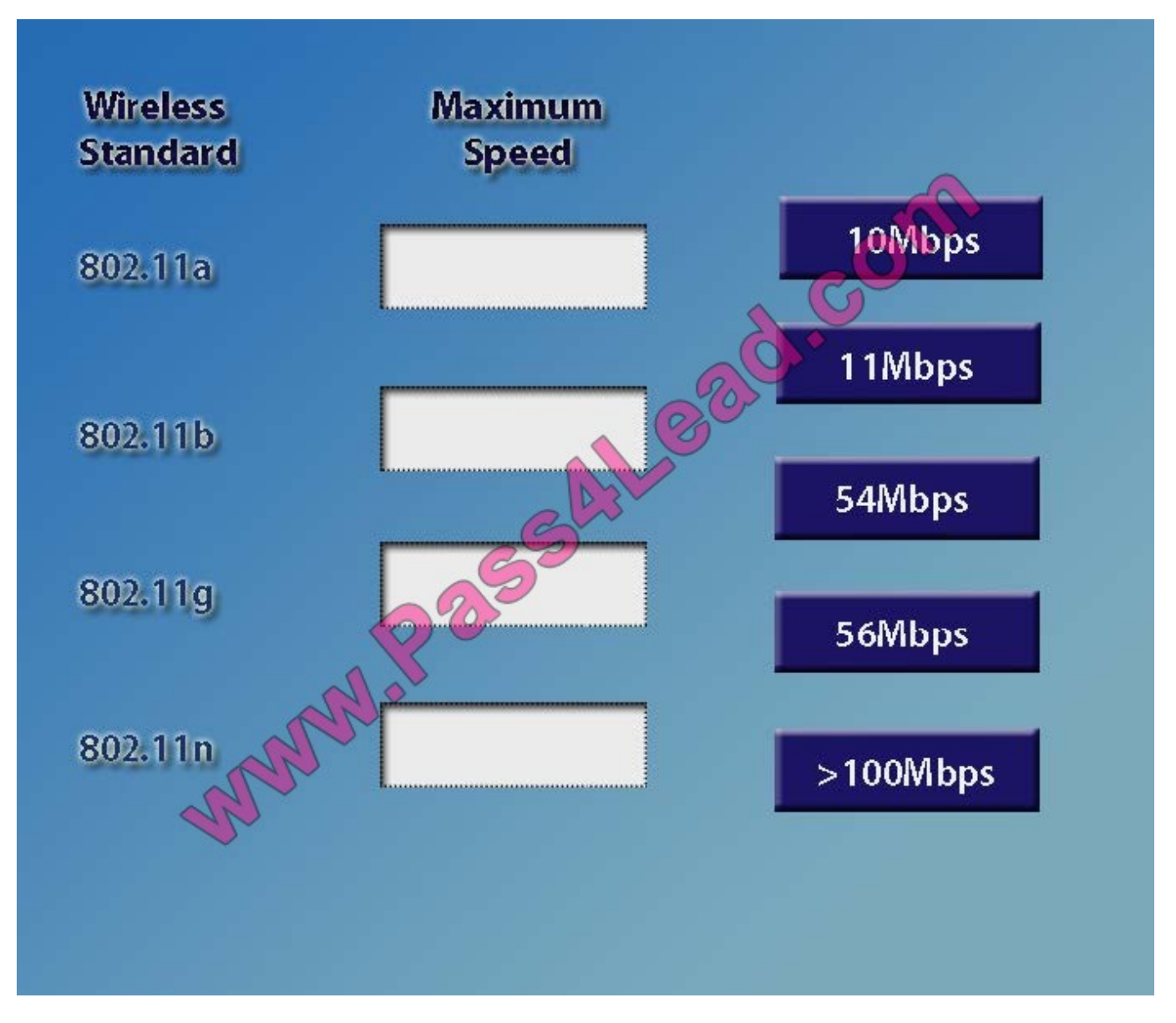

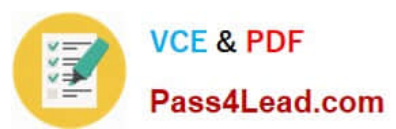

**Wireless Maximum Standard Speed** 10Mbps 54Mbps 802.11a 11Mbps 11Mbps 802.11b 54Mbps 54Mbps 802.11g 56Mbps >100Mbps 802.11n >100Mbps

#### **QUESTION 3**

You have been tasked with testing a CAT5 cable. A summary of the test results can be found on the screen.

Step 1: Select the tool that was used to create the cable test results.

Step 2: Interpret the best results and select the options that explains the results.

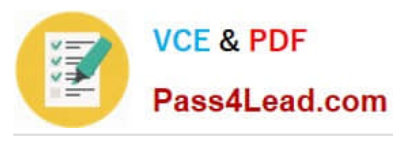

Step 2: Interpret the best results and select the options that explains the results.

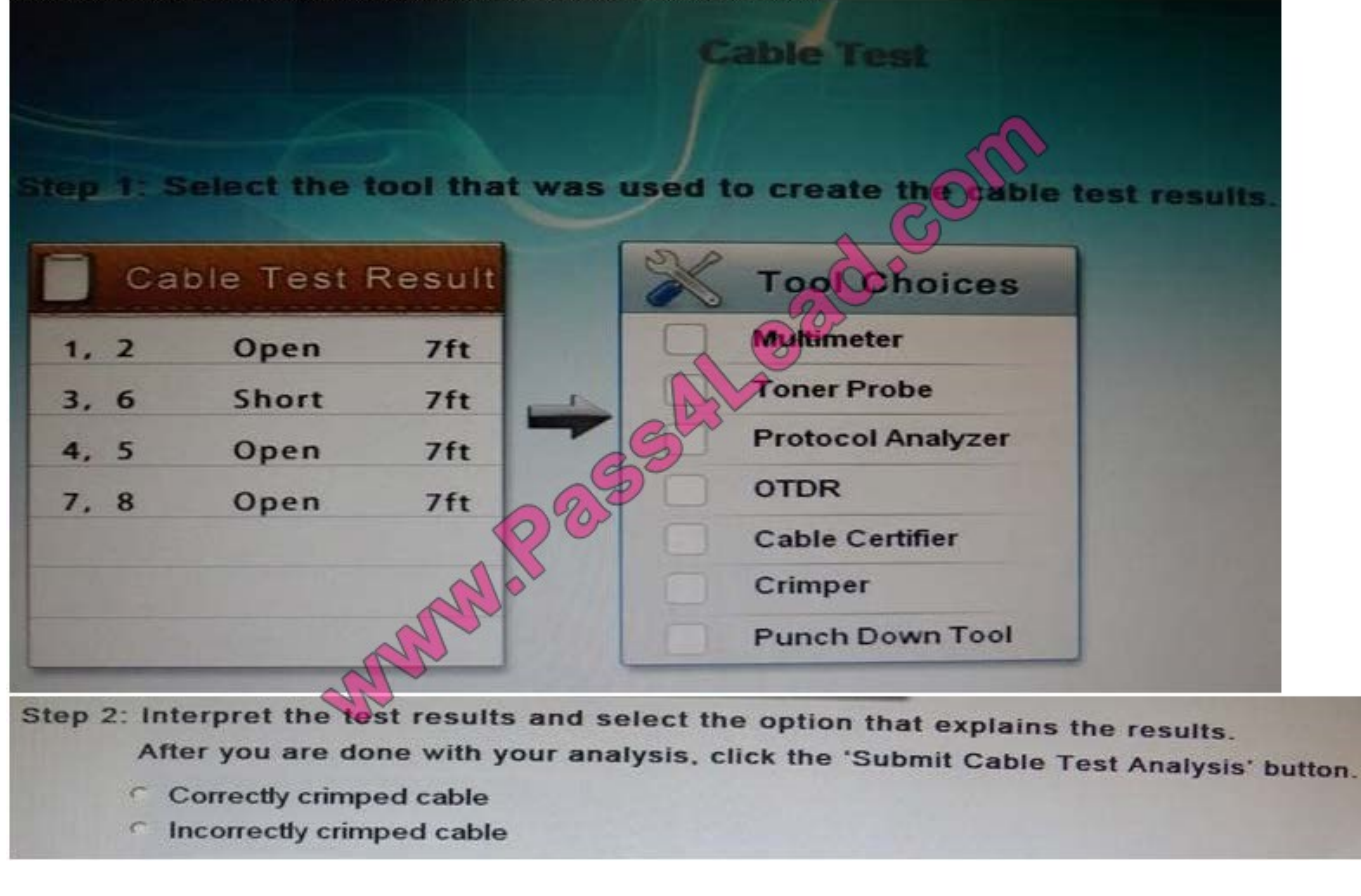

Correct Answer: Cable certifier

#### **QUESTION 4**

A customer\\'s email server is not sending emails. Arrange the troubleshooting steps in the order the technician should perform them:

Select and Place:

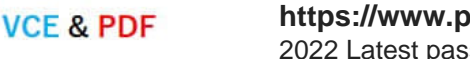

Pass4Lead.com

#### **https://www.pass4lead.com/JK0-019.html** 2022 Latest pass4lead JK0-019 PDF and VCE dumps Download

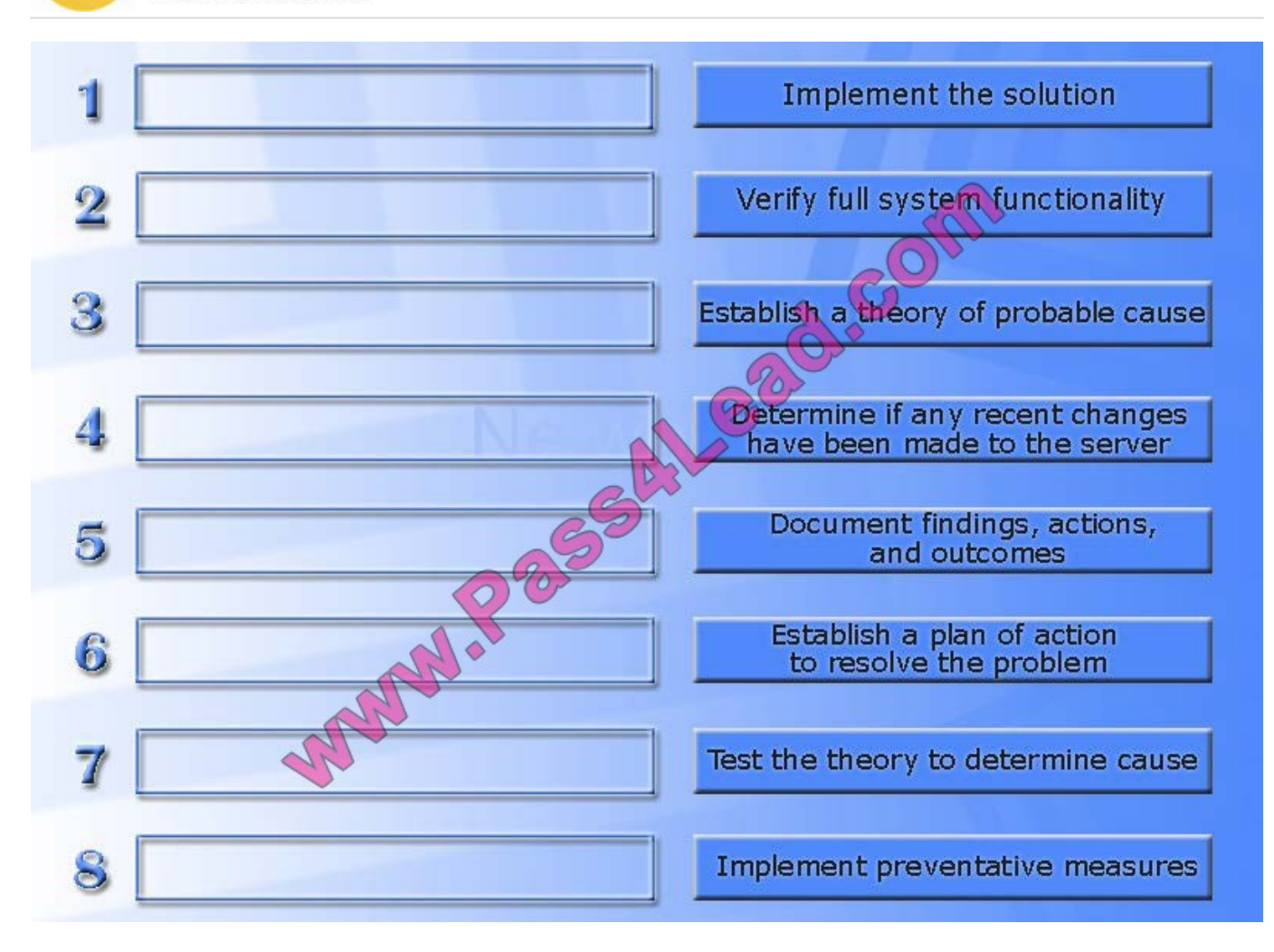

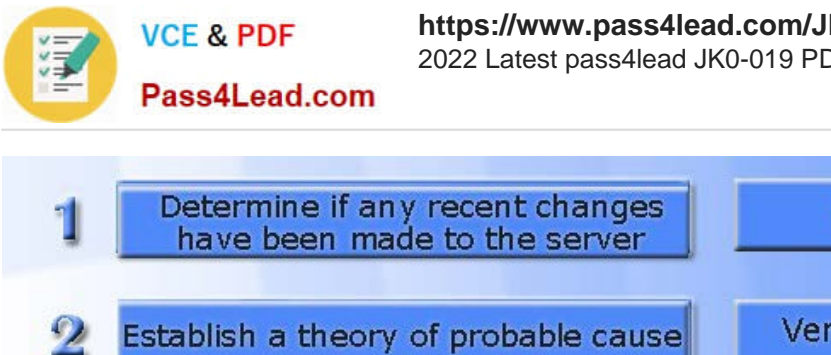

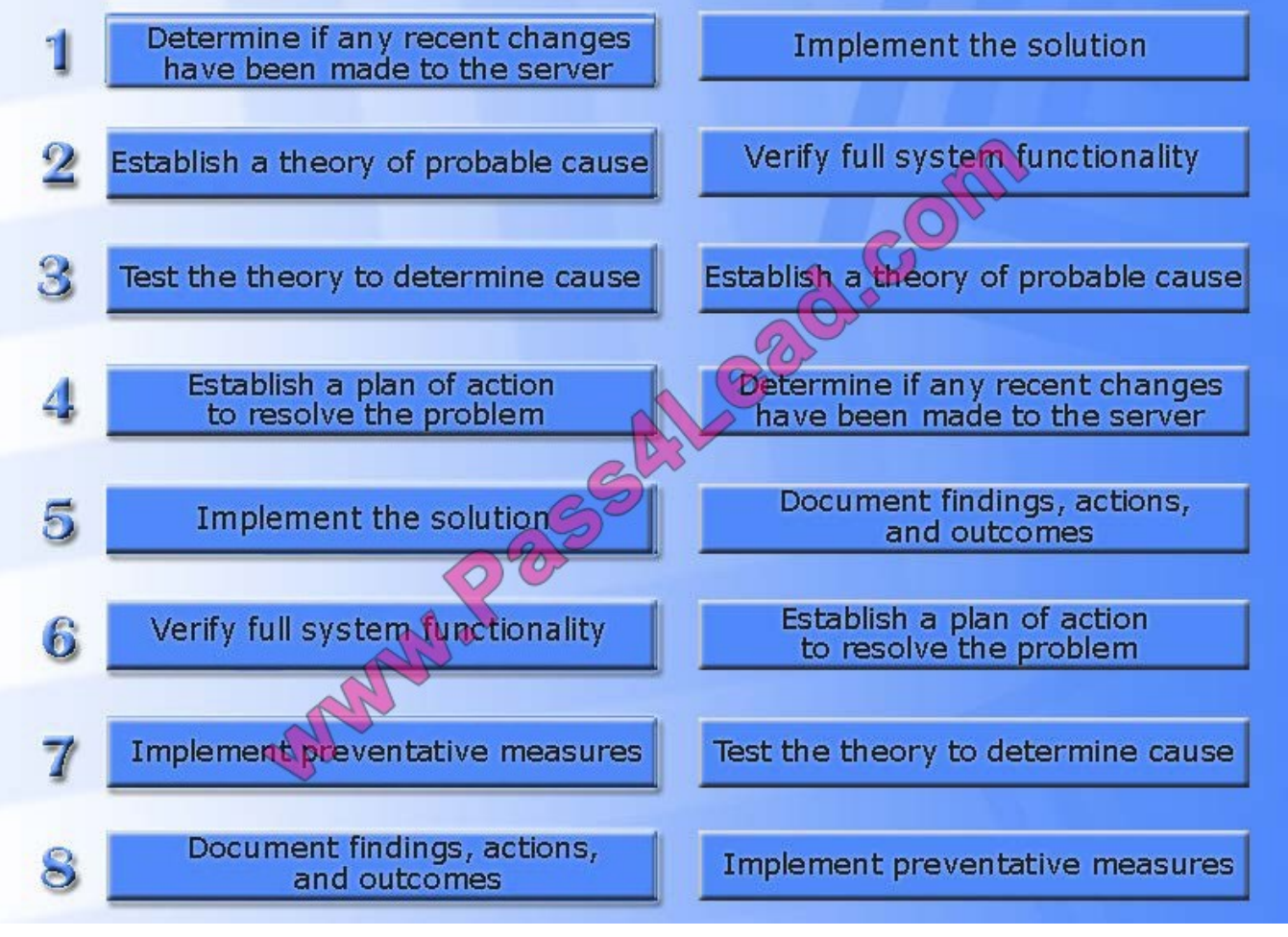

#### **QUESTION 5**

Drag and drop the fiber cable connection types to the appropriate image.

Select and Place:

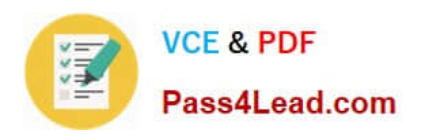

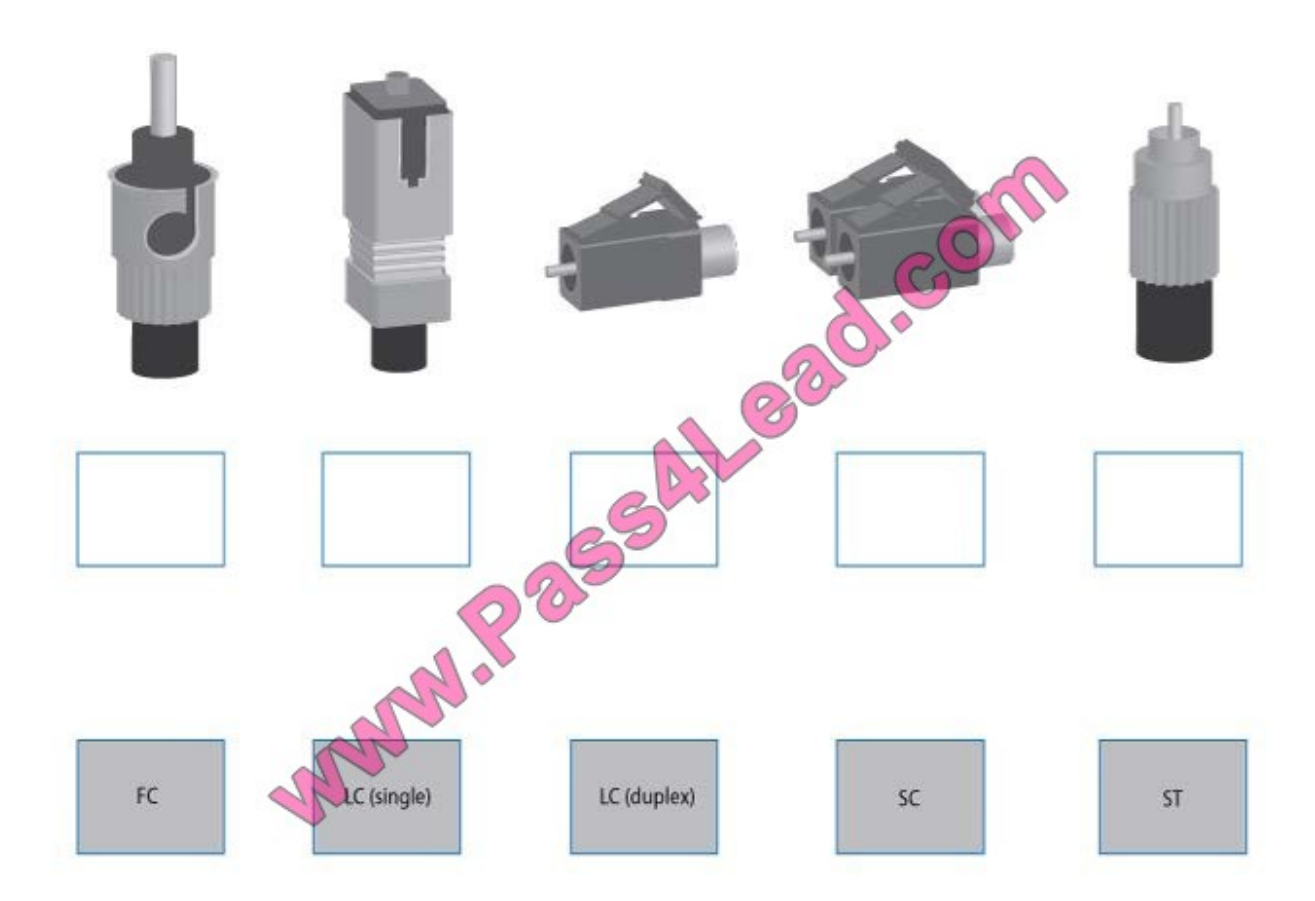

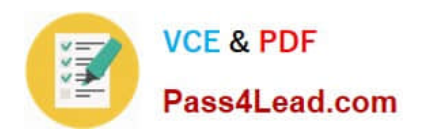

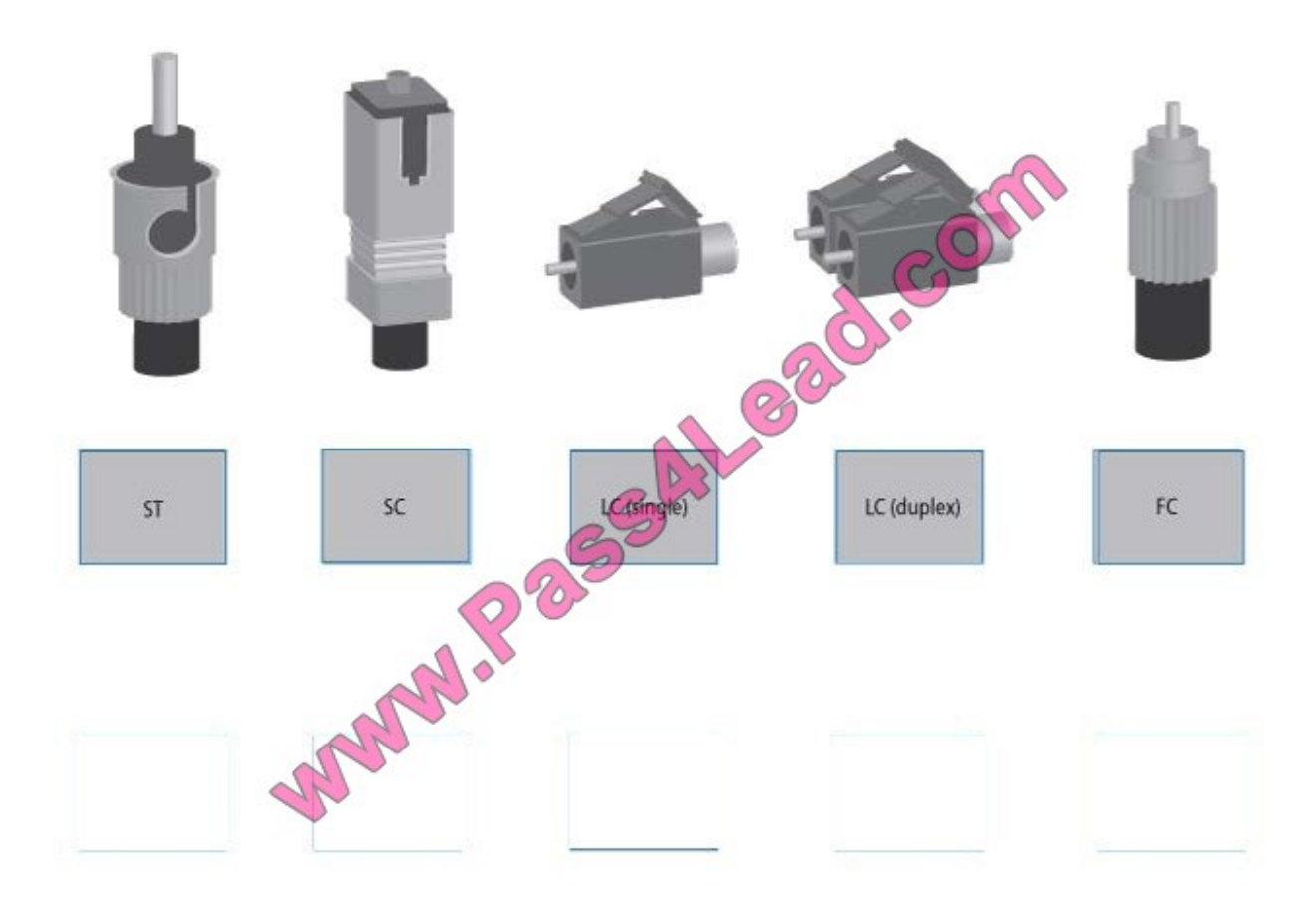

[Latest JK0-019 Dumps](https://www.pass4lead.com/JK0-019.html) [JK0-019 Study Guide](https://www.pass4lead.com/JK0-019.html) [JK0-019 Exam Questions](https://www.pass4lead.com/JK0-019.html)

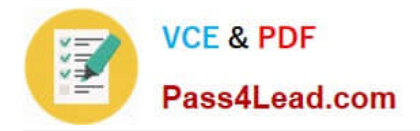

To Read the Whole Q&As, please purchase the Complete Version from Our website.

## **Try our product !**

100% Guaranteed Success 100% Money Back Guarantee 365 Days Free Update Instant Download After Purchase 24x7 Customer Support Average 99.9% Success Rate More than 800,000 Satisfied Customers Worldwide Multi-Platform capabilities - Windows, Mac, Android, iPhone, iPod, iPad, Kindle

We provide exam PDF and VCE of Cisco, Microsoft, IBM, CompTIA, Oracle and other IT Certifications. You can view Vendor list of All Certification Exams offered:

#### https://www.pass4lead.com/allproducts

### **Need Help**

Please provide as much detail as possible so we can best assist you. To update a previously submitted ticket:

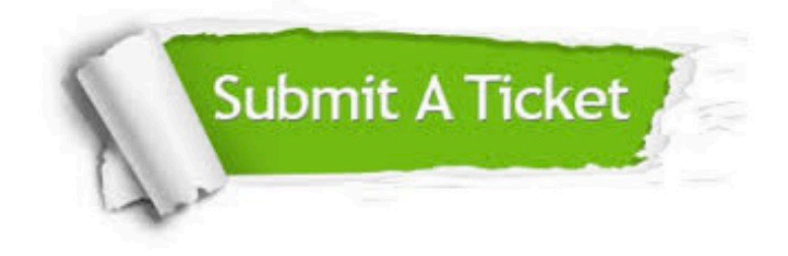

#### **One Year Free Update**

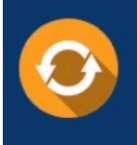

Free update is available within One Year after your purchase. After One Year, you will get 50% discounts for updating. And we are proud to .<br>poast a 24/7 efficient Customer Support system via Email

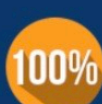

**Money Back Guarantee** To ensure that you are spending on

quality products, we provide 100% money back guarantee for 30 days from the date of purchase

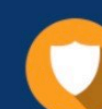

#### **Security & Privacy**

We respect customer privacy. We use McAfee's security service to provide you with utmost security for vour personal information & peace of mind.

Any charges made through this site will appear as Global Simulators Limited. All trademarks are the property of their respective owners. Copyright © pass4lead, All Rights Reserved.